# Supplemental Online Content

Gan T, Schaberg KB, He D, et al. Association Between Obesity and Histological Tumor Budding in Patients With Non-metastatic Colon Cancer. JAMA Netw Open. 2021;4(4):e213897. doi:10.1001/jamanetworkopen.2021.3897

eAppendix. Supplementary Methods

This supplemental material has been provided by the authors to give readers additional information about their work.

# eAppendix. Supplementary Methods

## A. Statistical Analyses Procedure and R Output

Note: This section was written using R Markdown, which weaves together R code, the resulting R output and documentation to ensure full reproducibility of data analyses. For better readability, only the key part of the R code was presented this section The complete R code (including code for data processing, data analysis, and auxiliary functions) was provided in Section B.

### 1. Demographic and clinical characteristics (Table 1)

We generated descriptive statistics on patients' clinical and histological characteristics. We also compared those characteristics across different levels of tumor budding (low, intermediate or high), where a Fisher's exact test was used for comparing a categorical chracteristic and ANOVA was used for comparing a continuous characteristic.

```
vars.demo <- c("Age", "Gender", "Race", "Stage", "TumorLocation",<br>"BMI", "Desmoplasia", "TumorClusters", "TumorBorder", "TumorStromaRatio",<br>"KMScore", "Necrosis")
vars.type <- c("C", "C", "C", "C", "C", "C", "C", "C", "N", "N", "N", "N")
for (var id in 1:length(vars.demo)) {
   if(vars.type[var_id]=="C"){
      table.self <- table(data.all[ ,vars.demo[var_id]])<br>table.cross <- table(data.all[ ,c(vars.demo[var_id], "TumorBudding")])<br>percent.cross <- round(t(t(table.cross) / colSums(table.cross))*100,digits=1)
      fisher.result <- fisher.test(table.cross)<br>cat(paste(vars.demo[var_id], ":", sep = ""))<br>print(table.self)<br>print(round(table.self/sum(table.self)*100, digits=1))<br>cat("\n")
      cat("\n")<br>cat(paste(vars.demo[var_id], " X ", "TumorBudding Table (number):", "\n", sep = ""))
      print(table.cross)
      cat(paste(vars.demo[var_id], " X ", "TumorBudding Table (percentage):", "\n", sep = ""))
      print(percent.cross)
      cat("Fisher exact test p-value:")
      cat(round(fisher.result$p.value,digits=4), "\n\n")
   } else{
      cat(paste(vars.demo[var_id], ":\n", sep = ""))
      cat("median(min,Max): ")
      cat(paste(median(data.all[ ,vars.demo[var_id]], na.rm = T), "(", min(data.all[ ,vars.demo[var_id]], na.rm = T), ",", max(data.all[ ,vars.demo[var_id]], na.rm = T), ")", sep = "")) 
fit.anova <- aov(data.all[ ,vars.demo[var_id]] ~ data.all[ ,"TumorBudding"]) 
p.anova <- round(summary(fit.anova)[[1]]$Pr[1],digits=4)
      cat("n")cat("ANOVA p-value:")
```

```
cat(p.anova, "\n\n")
  cat(p.anova, "\n\n")<br>data.i.tumorbudding.1 <- data.all[data.all[ ,"TumorBudding"]==1,vars.demo[var_id]]<br>data.i.tumorbudding.2 <- data.al|[data.al|[ ,"TumorBudding"]==2,vars.demo[var_id]]<br>data.i.tumorbudding.3 <- data.al|
  cat("median(min,Max): ")<br>cat(paste(median(data.i.tumorbudding.1, na.rm = T), "(",
  cat(paste(median(data.i.tumorbudget.1, na.rm = T), "(" ,\n    min(data.i.tumorbudget, 1, na.rm = T), ","max(data.i.tumorbudgeting.1, <i>na.rm = T)</i>, ")", sep = ""cat("\n\n")
  cat(paste(vars.demo[var id], " within TumorBudding 2:\n^n", sep = ""))cat("median(min,Max): ")
  cat(paste(median(data.i.tumorbudding.2, na.rm = T), "(", min(data.i.tumorbudding.2, na.rm = T), ","
              max(data.i.tumorbudget, na.rm = T), ")", sep = ""))
  cat("\n\n")
  cat(paste(vars.demo[var_id], "within TumorBudding 3:\n^n", sep = ""))cat("median(min,Max): ")
  cat(paste(median(data.i.tumorbudding.3, na.rm = T), "(", min(data.i.tumorbudding.3, na.rm = T), ",", max(data.i.tumorbudget, 3, 2, 3, 3, 4, 5), ", ", sep = "")cat("\n\n")  <br>}
```

```
}
```

```
## Age: 
## <50 >=75 50-74
## 27 40 133 
##<br>##
     < 50 >=75 50-74
## 13.5 20.0 66.5
##<br>##<br>##
##
## Age X TumorBudding Table (number):
          TumorBudding
## Age 1 2 3 
## <50 13 4 10 
## >=75 22 8 10 
## 50-74 62 24 47 
## Age X TumorBudding Table (percentage): 
## TumorBudding 
## Age 1 2 3
## <50 13.4 11.1 14.9
## >=75 22.7 22.2 14.9 
## 50-74 63.9 66.7 70.1
## Fisher exact test p-value:0.7797<br>##
## Gender: 
## Female Male 
## 102 98 
## 
## Female Male<br>## 51 49
       51## 
## Gender X TumorBudding Table (number):
```

```
## TumorBudding 
## Gender 1 2 3
## Female 50 15 37
## Male 47 21 30
## Gender X TumorBudding Table (percentage):
## TumorBudding
## Gender 1 2 3
## Female 51.5 41.7 55.2
## Male 48.5 58.3 44.8
## Fisher exact test p-value:0.4367
##
## Race:
## Black Chinese Unknown White
## 17 2 1 180
##
## Black Chinese Unknown White
## 8.5 1.0 0.5 90.0
##
## Race X TumorBudding Table (number):
## TumorBudding
## Race 1 2 3
## Black 9 4 4
## Chinese 1 0 1
## Unknown 1 0 0
## White 86 32 62
## Race X TumorBudding Table (percentage):
## TumorBudding
## Race 1 2 3
## Black 9.3 11.1 6.0
## Chinese 1.0 0.0 1.5
## Unknown 1.0 0.0 0.0
## White 88.7 88.9 92.5
## Fisher exact test p-value: 0.9108
##
## Stage:
## 1 2 3
## 57 74 69
##
## 1 2 3
## 28.5 37.0 34.5
##
## Stage X TumorBudding Table (number):
## TumorBudding
## Stage 1 2 3
## 1 37 11 9
## 2 42 13 19
## 3 18 12 39
## Stage X TumorBudding Table (percentage):
## TumorBudding
## Stage 1 2 3
## 1 38.1 30.6 13.4
## 2 43.3 36.1 28.4
## 3 18.6 33.3 58.2
## Fisher exact test p-value:0
```

```
##
## TumorLocation:
## cecum noncecum
## 37 163
##
## cecum noncecum
## 18.5 81.5
##
## TumorLocation X TumorBudding Table (number):
## TumorBudding
## TumorLocation 1 2 3
## cecum 12 8 17
## noncecum 85 28 50
## TumorLocation X TumorBudding Table (percentage):
## TumorBudding
## TumorLocation  1  2  3
## cecum 12.4 22.2 25.4
## noncecum 87.6 77.8 74.6
## Fisher exact test p-value:0.0812
##
## BMI:
## nonobese Obese
## 136 64
##
## nonobese Obese
## 68 32
##
## BMI X TumorBudding Table (number):
## TumorBudding
## BMI 1 2 3
## nonobese 70 29 37
## Obese 27 7 30
## BMI X TumorBudding Table (percentage):
## TumorBudding
## BMI 1 2 3
## nonobese 72.2 80.6 55.2
## Obese 27.8 19.4 44.8
## Fisher exact test p-value: 0.0157
##
## Desmoplasia:
## 1 2 3
## 124 28 48
##
## 1 2 3
## 62 14 24
##
## Desmoplasia X TumorBudding Table (number):
## TumorBudding
## Desmoplasia 1 2 3
## 1 48 27 49
## 2 15 5 8
## 3 34 4 10
## Desmoplasia X TumorBudding Table (percentage):
## TumorBudding
```

```
## Desmoplasia 1 2 3
## 1 49.5 75.0 73.1
## 2 15.5 13.9 11.9
## 3 35.1 11.1 14.9
## Fisher exact test p-value:0.0049
##
## TumorClusters:
## 1 2 3
## 100 36 64
##
## 1 2 3
## 50 18 32
##
## TumorClusters X TumorBudding Table (number):
## TumorBudding
## TumorClusters 1 2 3
## 1 74 9 17
## 2 11 10 15
## 3 12 17 35
## TumorClusters X TumorBudding Table (percentage):
## TumorBudding
## TumorClusters 1 2 3
## 1 76.3 25.0 25.4
## 2 11.3 27.8 22.4
## 3 12.4 47.2 52.2
## Fisher exact test p-value:0
##
## TumorBorder:
## median(min,Max): 60(0,100)
## ANOVA p-value:0
##
## TumorBorder within TumorBudding 1:
## median(min,Max): 35(0,90)
##
## TumorBorder within TumorBudding 2:
## median(min,Max): 65(0,90)
##
## TumorBorder within TumorBudding 3:
## median(min,Max): 85(5,100)
##
## TumorStromaRatio:
## median(min,Max): 60(10,90)
## ANOVA p-value:0.0029
##
## TumorStromaRatio within TumorBudding 1:
## median(min,Max): 70(10,90)
##
## TumorStromaRatio within TumorBudding 2:
## median(min,Max): 60(10,90)
##
## TumorStromaRatio within TumorBudding 3:
## median(min,Max): 60(10,90)
##
## KMScore:
```

```
## median(min,Max): 1(0,3) ## ANOVA p-value:0.3908
## 
## KMScore within TumorBudding 1:
## median(min,Max): 1(0,3)<br>## median(min,Max): 1(0,3)
## KMScore within TumorBudding 2:
## median(min, Max): 1(0,3)
## KMScore within TumorBudding 3:
## median(min,Max): 1(0,3) ##
## Necrosis:
## median(min,Max): 10(0,60) 
## ANOVA p-value:0.0388 
## 
## Necrosis within TumorBudding 1:
## median(min,Max): 10(0,60) ##
## Necrosis within TumorBudding 2:
## median(min,Max): 10(0,50) ##
## Necrosis within TumorBudding 3:
## median(min,Max): 10(0,60)
```
#### 2. Associations between tumor budding and clinical/histological features (Table 2)

As tumor budding is ordinal (low, intermediate, high), we utilized the class of cumulative logit models. A popular model in the class is the proportional odds model. To examine the applicability of the proportional odds model to our data, we first utilized a fully nonproportional odds model for tumor budding with BMI, age, gender, race, TNM stage, tumor location, Appalachian status, poorly differentiated tumor clusters, desmoplasia, infiltrative tumor border, tumor to stroma ratio, KM inflammatory score and tumor necrosis as explanatory variables. Based on this model, we assessed the proportional odds assumption for each of the explanatory variables by testing whether the model parameters for an explanatory variable across the logits are the same based on a Wald test. Note that Patients with Chinese or unknown race  $(n=3)$  were excluded in this analysis.

```
library(ordinal)
nonPO.fit <- clm(TumorBudding ~ 1,
nominal = ~ BMI + Age + Gender + Race + Stage + TumorLocation<br>AppalachianStatus + TumorClusters + Desmoplasia + TumorBorder +<br>variables = c("BMI", "Age", "Gender", "Race", "Stage", "TumorLocation<br>"Age", "Gender", "Race", "
rowhames(PO.pval) = variables; colnames(PO.pval) = "p-value"<br>for (i in 1:length(variables)){
   PO.pval[i] = check_PO(vcov´= vcov(nonPO.fit),<br>coef.beta = coef(nonPO.fit),<br>coef.name =  variables[i])
}
print(PO.pval)
```
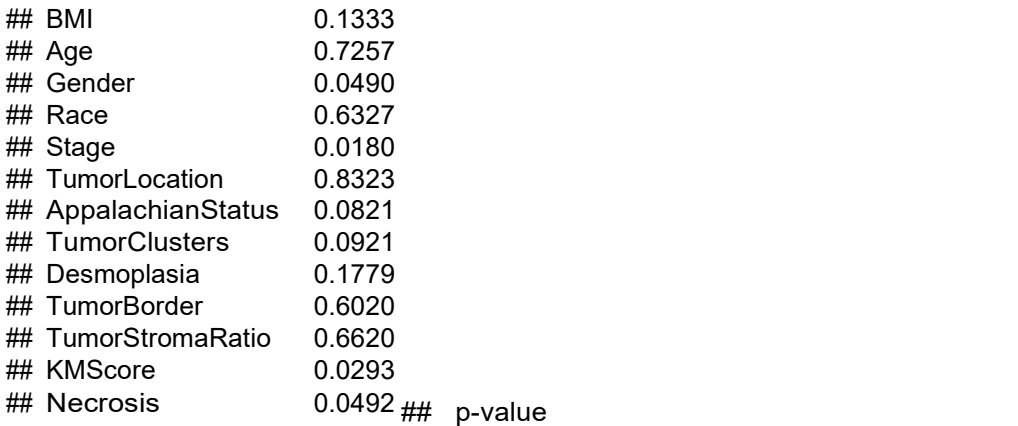

Based on the above test, the proportional odds assumption appeared to hold for most explanatory variables (non-significant p-values) except for gender, TNM stage, KM inflammatory score and tumor necrosis (significant p-values). Therefore, we fitted the following partial proportional odds logistic model, which assumed proportional odds effects for BMI, age, race, tumor location, Appalachian status, poorly differentiated tumor clusters, desmoplasia, infiltrative tumor border, and tumor to stroma ratio, and non-proportional odds effects for gender, TNM stage, KM inflammatory score and tumor necrosis.

```
partialPO.fit <- \text{clm}(\text{TumorBudding} \sim \text{BMI} + \text{Age} + \text{Race} + \text{TumorLocation})AppalachianStatus + TumorClusters + Desmoplasia + TumorBorder + 
TumorStromaRatio, 
                          nominal = \sim Gender + Stage + KMScore + Necrosis, data=data.use)
```
print(summary(partialPO.fit))

```
## formula:
## TumorBudding ~ BMI + Age + Race + TumorLocation + AppalachianStatus + 
TumorClusters + Desmoplasia + TumorBorder + TumorStromaRatio<br>## nominal: ~Gender + Stage + KMScore + Necrosis<br>## data: data.use<br>##
## link threshold nobs logLik AIC niter max.grad cond.H
## logit flexible 194 -144.09 336.19 6(0) 2.89e-11 9.6e+05<br>##
## Coefficients:
## Estimate Std. Error z value Pr(>|z|)
## BMIObese 1.447263 0.397438 3.641 0.000271 ***
## Age>=75 -0.117708 0.662995 -0.178 0.859085 
## Age50-74 0.388058 0.566052 0.686 0.492996 
## RaceWhite -0.124392 0.660396 -0.188 0.850594 
## TumorLocationcecum 0.934632 0.435025 2.148 0.031678 *
## AppalachianStatusApp 0.433238 0.344425 1.258 0.208443 
## TumorClusters2 2.212302 0.491289 4.503 6.70e-06 ***
## TumorClusters3 1.628388 0.404964 4.021 5.79e-05 ***
## Desmoplasia2 -1.065458 0.483172 -2.205 0.027445 *
## Desmoplasia3 -0.660757 0.474347 -1.393 0.163625 
## TumorBorder 0.026863 0.006605 4.067 4.76e-05 ***
## TumorStromaRatio 0.003584 0.008671 0.413 0.679318 
  Signif. codes: 0 '***' 0.001 '**' 0.01 '*' 0.05 '.' 0.1 ' ' 1
\### Threshold coefficients:
```

```
## Estimate Std. Error z value
## 1|2.(Intercept) 3.761588 1.250816 3.007
## 2|3.(Intercept) 4.682715 1.293688 3.620
## 1|2.GenderMale -0.534194 0.390993 -1.366 
## 2|3.GenderMale 0.096174 0.397799 0.242 
## 1|2.Stage2 0.181677 0.495803 0.366 
## 2|3.Stage2 -0.020261 0.568748 -0.036
## 1|2.Stage3 -1.068812 0.545701 -1.959
## 2|3.Stage3 -1.199386 0.583528 -2.055
## 1|2.KMScore -0.086169 0.272475 -0.316 
## 2|3.KMScore 0.247880 0.339649 0.730 
## 1|2.Necrosis 0.009187 0.017091 0.538 
## 2|3.Necrosis -0.007203 0.017016 -0.423
## (3 observations deleted due to missingness)
```
We performed the Pulkstenis-Robinson goodness-of-fit tests, which supported the adequacy of the model. library(generalhoslem)

## Loading required package: reshape ## Loading required package: MASS

pulkrob.chisq(partialPO.fit, variables)

## ## Pulkstenis-Robinson chi-squared test ## ## data: formula: TumorBudding ~ BMI + Age + Race + TumorLocation + AppalachianStatus + formula: TumorClusters + Desmoplasia + TumorBorder + TumorStromaRatio ## X-squared = 365.91, df = 370, p-value = 0.5503

pulkrob.deviance(partialPO.fit, variables)

## ## Pulkstenis-Robinson deviance test ## ## data: formula: TumorBudding ~ BMI + Age + Race + TumorLocation + AppalachianStatus + formula: TumorClusters + Desmoplasia + TumorBorder + TumorStromaRatio ## Deviance-squared = 288.19, df = 370, p-value =  $0.9994$ 

Based on this partial proportional odds logistic model, we performed a Wald test to assess the association between tumor budding and each of the clinical/histological features.

pvalue = NULL

for (i in 1:length(variables)){ i**f** (variables[i] %in% c("Gender", "Stage", "KMScore", "Necrosis")){<br>pv.ci.fit <- Wald\_pvalue\_CI(vcov = vcoef.beta = coef(partialPO.fit),<br>coef.name = variables[i], nominal = T) } else{ pv.ci.fit <- Wald\_pvalue\_CI(vcov = vcov(partialPO.fit), coef.beta = **coef**(partialPO.fit), coef.name = variables[i]) }

```
## [1] "BMI"
## $p_value
## [1] 3e-04
##
## $estimation
## point_estimate CI_lower CI_upper
## [1,] 4.25 1.95 9.26
## ## [1] "Age" ## $p_value ## [1] 0.4444 ## ## $estimation ## point_estimate CI_lower CI_upper
## [1,] 0.89 0.24 3.26
\# [2,] 1.47 0.49 4.47
## ## [1] "Gender" ## $p_value
## [1] 0.1969 ## ## $estimation ## point_estimate CI_lower CI_upper
## [1,] 1.71 0.79 3.67
## [2,] 0.91 0.42 1.98
## ## [1] "Race" ## $p_value ## [1] 0.8506 ## ## $estimation ## point_estimate CI_lower CI_upper
## \begin{bmatrix} 1, \end{bmatrix} 0.88 0.24 3.22
## ## [1] "Stage" ## $p_value ## [1] 0.0376 ## ## $estimation ## point_estimate CI_lower CI_upper
\stackrel{...}{\text{#}} [1,] \stackrel{...}{\text{0.83}} 0.32 2.20
\begin{array}{cccc} 1.71 & 1.02 & 0.33 & 3.11 \\ 1.02 & 0.33 & 3.11 & 1.02 \end{array}\begin{array}{ccc}\n\text{...} & \text{...} \\
\text{...} & \text{...} \\
\text{...} & \text{...} \\
\text{...} & \text{...} \\
\text{...} & \text{...} \\
\text{...} & \text{...} \\
\text{...} & \text{...} \\
\text{...} & \text{...} \\
\text{...} & \text{...} \\
\text{...} & \text{...} \\
\text{...} & \text{...} \\
\text{...} & \text{...} \\
\text{...} & \text{...} \\
\text{...} & \text{...} \\
\text{...} & \text{...} \\
\text{...} & \text{...} \\
\text{...} & \text{...} \\
\text{...} & \text## [4,] 3.32 1.06 10.41
## ## [1] "TumorLocation"
## $p_value
## [1] 0.0317
##
print(variables[i])<br>print(pv.ci.fit)
pvalue[i] = pv.ci.fit$p_value
}
```
## \$estimation ## point estimate CI lower CI\_upper ## [1,] 2.55 1.09 5.97 ## ## [1] "AppalachianStatus" ## \$p\_value ## [1] 0.2084 ## ## \$estimation ## point\_estimate CI\_lower CI\_upper ## [1,]  $\begin{array}{ccc} 1.54 & 0.79 & 3.03 \\ 0.79 & 3.03 & 3.03 \\ \end{array}$ ## ## [1] "TumorClusters" ## \$p\_value ## [1] 0 ## ## \$estimation ## point\_estimate CI\_lower CI\_upper ## [1,] 9.14 3.49 23.93  $\#$  [2,] 5.10 2.30 11.27 ## ## [1] "Desmoplasia" ## \$p\_value ## [1] 0.051 ## ## \$estimation ## point\_estimate CI\_lower CI\_upper ## [1,] 0.34 0.13 0.89  $\#$  [2,] 0.52 0.20 1.31 ## ## [1] "TumorBorder" ## \$p\_value ## [1] 0 ## ## \$estimation ## point\_estimate CI\_lower CI\_upper ## [1,] 1.03 1.01 1.04 ## ## [1] "TumorStromaRatio" ## \$p\_value ## [1] 0.6793 ## ## \$estimation ## point\_estimate CI\_lower CI\_upper ## [1,] 1 0.99 1.02 ## ## [1] "KMScore" ## \$p\_value ## [1] 0.5809 ## ## \$estimation ## point\_estimate CI\_lower CI\_upper ## [1,] 1.09 0.64 1.86 ## [2,] 0.78 0.40 1.52

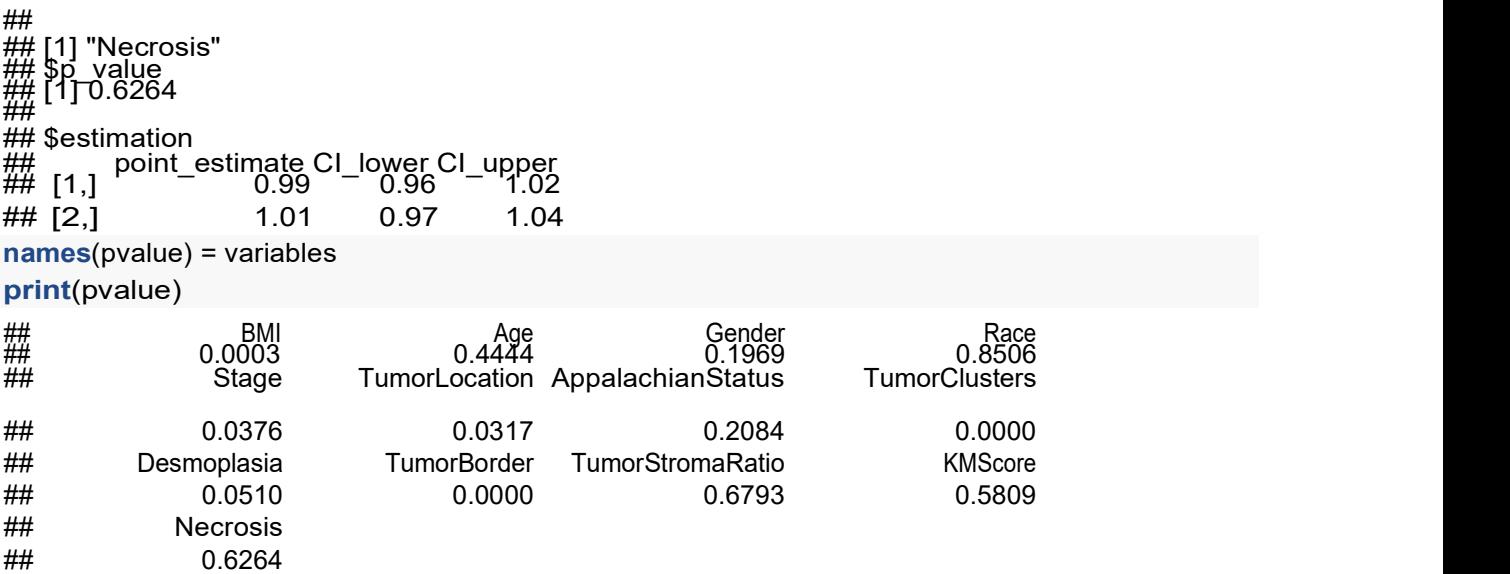

Based on the above analysis, we identified significant associations between tumor budding and BMI, stage, tumor location, poorly differentiated tumor clusters and infiltrative tumor border. Note that for BMI, tumor location, poorly differentiated tumor clusters and infiltrative tumor border, a single odds ratio was reported because the proportional odds assumption held. For TNM stage, two separate odds ratios were reported for each level of stage because the proportional odds assumption was not satisfied for this variable.

#### 3. Association between tumor budding and survival time (Figure 1 and Table 3)

We first used Kaplan-Meier curves and logrank test to assess the association between tumor budding and survival time.

```
library(survival)<br>library(survminer)
```

```
## Loading required package: ggplot2 
## Loading required package: ggpubr
fit <- survfit(Surv(Survtime, Status) ~ TumorBudding, data=data.use1) 
temp <- survdiff(Surv(Survtime, Status) ~ TumorBudding, data=data.use1) 
thispvalue <- (1 - pchisq(temp$chisq, length(temp$n) - 1))
cat("Logrank P for comparing survival time across tumor budding groups:",
     round(thispvalue, digits=5), "\n\n")
```
## Logrank P for comparing survival time across tumor budding groups: 0.00058

ggsurvplot(fit, data=data.use1, risk.table = TRUE, pyal=T,<br>legend.labs=c("Low", "Intermediate", "High"), title="Kaplan-Meier Plot by Tumor Budding Grade",<br>title="Kaplan-Meier Plot by Tumor Budding Grade",

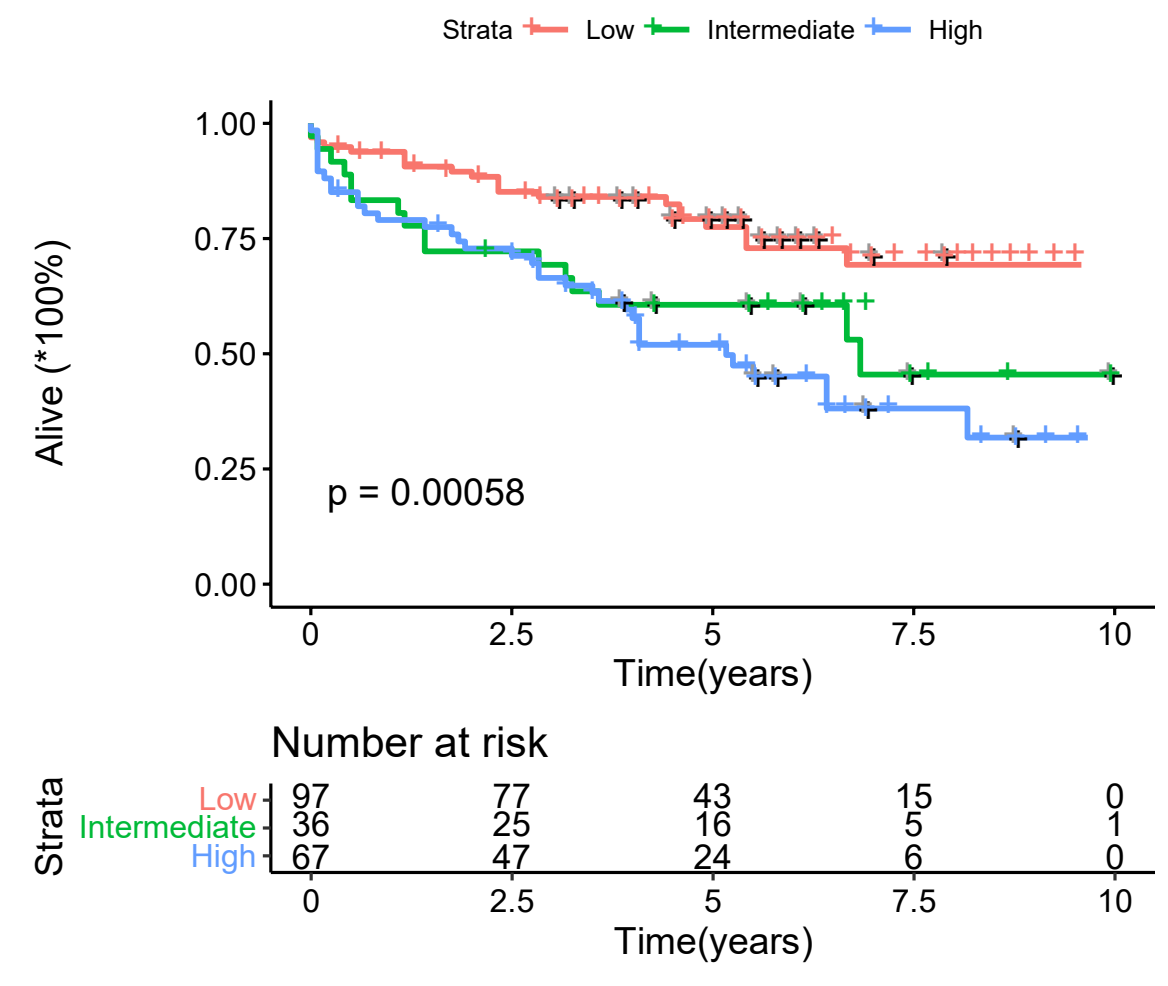

Kaplan−Meier Plot by Tumor Budding Grade

Pairwise comparisons of survival time between two levels of tumor budding were also performed using logrank tests.

<sup>.co.c.</sup><br>data12 <- data.use1[data.use1\$TumorBudding==1 | data.use1\$TumorBudding==2,]<br>fit <- **survfit(Surv**(Survtime, Status)~TumorBudding, data=data12)<br>temp <- **survdiff(Surv**(Survtime, Status)~TumorBudding, data=data12)<br> cat("Logrank P for comparing survival time between intermediate vs low tumor budding:", round(thispvalue, digits=4), "\n\n")

```
## Logrank P for comparing survival time between 
intermediate vs low tumor budding: 0.0232
intermediate vs low turnor budding. 0.0232<br>data13 <- data.use1[data.use1$TumorBudding==1 | data.use1$TumorBudding==3, ]<br>fit <- survfit(Surv(Survtime, Status) ~ TumorBudding, data=data13)<br>temp <- survdiff(Surv(Survtime, Sta
cat("Logrank P for comparing survival time between high vs low tumor budding:",
    round(thispvalue,digits=4), "\n\n")
```
## Logrank P for comparing survival time between high vs low tumor budding: 1e-04

```
data23 <- data.use1[data.use1$TumorBudding==2 | data.use1$TumorBudding==3, ]<br>fit <- survfit(Surv(Survtime, Status)~TumorBudding, data=data23)<br>temp <- survdiff(Surv(Survtime, Status)~TumorBudding, data=data23)<br>thispva
cat("Logrank P for comparing survival time between high vs intermediate tumor budding:",
      round(thispvalue,digits=4), "\n\n")
```
## Logrank P for comparing survival time between high vs intermediate tumor budding: 0.3513

We next used a proportional hazards model to study the association between tumor budding and survival time with adjustment for BMI, age, gender, race, TNM stage, tumor location, and Appalachian status. Note that Patients with Chinese or unknown race (n=3) were excluded in this analysis.

+

fit.cox <- coxph(Surv(Survtime, Status) ~ TumorBudding + BMI + Age + Gender + Race + Stage TumorLocation + AppalachianStatus, data=data.use)

We checked the proportional hazards assumption based on the method proposed by Grambsch and Therneau (1994). As shown below, the assumption appeared to hold for all explanatory variables (non-significant pvalues).

cox.zph(fit.cox)

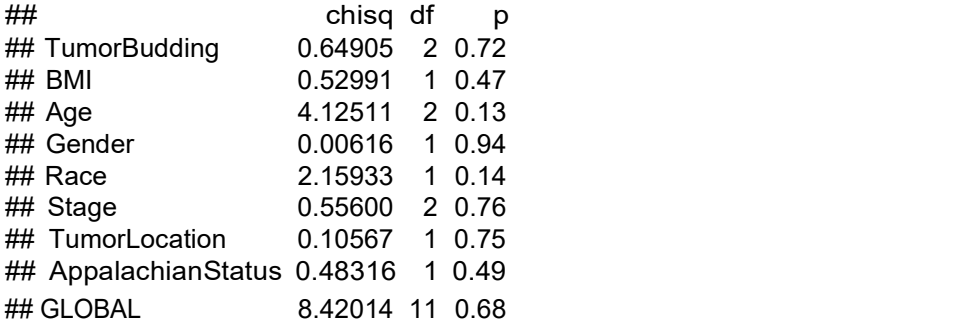

We also performed the goodness-of-fit test proposed by May and Hosmer (2004), which supported the adequacy of the model.

library(survMisc)

print(gof(fit.cox), maxCol=20) ## ## Attaching package: 'survMisc' ## The following object is masked from 'package:ggplot2':<br>## The following object is masked from 'package:ggplot2': ## autoplot

```
## $groups 
\# n e exp z p
## 1: <multi-column> 20 19.37962 0.14092477 0.8879294
## 2: <multi-column> 53 53.62038 -0.08472176 0.9324826 
##
## $lrTest
## Analysis of Deviance Table
## Cox model: response is Surv(Survtime, Status)
## Model 1: ~ TumorBudding + BMI + Age + Gender + Race + 
Stage + TumorLocation + AppalachianStatus
```
## Model 2: ~ TumorBudding + BMI + Age + Gender + Race + Stage + TumorLocation + AppalachianStatus + indicG ## loglik Chisq Df P(>|Chi|) ## 1 -337.11 ## 2 -337.08 0.0694 1 0.7922

Based on this model, we identified a significant association between tumor budding and survival time.

```
variables = c("TumorBudding", "BMI", "Age", "Gender", "Race", "Stage", "TumorLocation",<br>variables = c("TumorBudding", "BMI", "Age", "Gender", "Race", "Stage", "TumorLocation",
for (i in 1:length(variables)){
 cox.pvalue.ci <- Wald_pvalue_CI(vcov = vcov(fit.cox),
                                        coef.beta = summary(fit.cox)$coefficients[ ,1], coef.name = variables[i])
  print(paste("For ", variables[i]))
  print(cox.pvalue.ci)
}<br>}
```

```
## [1] "For TumorBudding"<br>## $p_value_
## [1] 0.0045<br>## [1] 0.0045
## $estimation
## point_estimate CI_lower CI_upper
## [1,] 2.20 1.11 4.35
## 
## $p_value
##$EdsQrnQaHDh
\frac{444}{444} point_estimate CI_lower CI_upper<br>\frac{444}{444} [1,] \frac{1.13}{1.93} 0.66 \frac{1.93}{1.93}## 
## [1] "For Age"<br>## $p_value
## [1] 1e-04<br>## [1] 1e-04
## $estimation
## point_estimate CI_lower CI_upper ## [1,] 3.89 1.59 9.50
## [2,] 1.30 0.57 2.98 
##_t<del>_</del>-,<br>##_[1] "For Gender"<br>##_$<u>p</u>_value
## [1] O.5061<br>##
## $estimation<br>## sestimation
\frac{m}{H} point_estimate CI_lower CI_upper<br>\frac{m}{H} [1,] 0.85 0.52 1.38
## 
\stackrel{...}{\#}\, [1] "For Race"<br>\stackrel{...}{\#}\, $p_value
## [1] 0.3039
\stackrel{...}{\text{#}} [2,] 2.67 1.45 4.90
##
## [1] "For BMI"
```
## ## \$estimation ## point\_estimate CI\_lower CI\_upper ## [1,] ## ## [1] "For Stage"<br>## \$p\_value ## [1] O.3668<br>## ## \$estimation ## point\_estimate CI\_lower CI\_upper ## [1,] 1.27 0.65 2.45 ## [1] "For TumorLocation"<br>## \$p\_value ## [1] O.9438<br>## ## \$estimation point\_estimate CI\_lower CI\_upper [1,] point\_estimate CI\_lower CI\_upper ## ## [1] "For AppalachianStatus"<br>## \$p\_value ## [1] O.6932<br>## ## \$estimation<br>## point\_<br>## [1.] point\_estimate CI\_lower CI\_upper<br>1.84 1.11 1.11 0.67 ## [2,] 1.61 0.82 3.14

## References

P. Grambsch and T. Therneau (1994), Proportional hazards tests and diagnostics based on weighted residuals. Biometrika, 81, 515-26.

May S, Hosmer DW 2004. A cautionary note on the use of the Gronnesby and Borgan goodness-of-fit test for the Cox proportional hazards model. Lifetime Data Analysis 10(3):283–91.

# B. Complete R Code

```
# Data processing
data.all <- read.delim(file = "2-27-20 Tumor Bud BMI Final Data Sheet Deidentified_use.txt",<br>header = T, stringsAsFactors = F)
data.all<mark>$</mark>TumorBorder <- as.numeric(data.all$Invasive.Front.....)
data.all<mark>$</mark>Desmoplasia <- data.all$Desmoplasia..Ueno.Score.<br>data.all$Desmoplasia[data.all$Desmoplasia..Ueno.Score.<mark>%in%</mark>c("4", "3,4", "4,2")] <- 3<br>data.all$Desmoplasia[data.all$Desmoplasia==""] = "Unknown"
data.all <- data.all[!data.all$beststagegroup<mark>%in%c("Stage 0", "Stage IV", "Stage Unknown"), ]</mark>
data.all <- data.all[(data.all$Tumor.Buds.Score..Ueno.Scheme.!=0) &
                         !is.na(data.all$Tumor.Buds.Score..Ueno.Scheme.), ]
data.all$Age <- NA
```
© 2021 Gan T et al. JAMA Network Open.

data.all\$Age[data.all\$diagage<50] <- "<50"<br>data.all\$Age[data.all\$diagage>=50 & data.all\$diagage<=74] <- "50-74"<br>data.all\$Age[data.all\$diagage>=75] <- ">=75" data.all\$Gender <- data.all\$gender data.all\$Race <- data.all\$race data.all\$AppalachianStatus <- data.all\$appalachia\_status data.all\$Stage <- data.all\$beststagegroup data.all Stage[data.all\$beststagegroup=="Stage I"] <- "1" data.all\$Stağe[data.all\$beststageğroŭp=="Stage I"] <- "1"<br>data.all\$Stage[data.all\$beststagegroup<mark>%in%c(</mark>"Stage\_IIB", "Stage\_IIA")] <- "2" data.all\$Stage[data.all\$beststagegroup%in%c("Stage IIIA", "Stage IIIB", "Stage IIIC")] <- "3" data.all\$Stage[data.all\$beststagegroup.regrp=="Stage Unknown"] <- NA data.all<mark>\$</mark>Location.QC[data.all<mark>\$</mark>Location.QC==<u>"10"]</u> <- "<u>1"</u> data.all\$Location.QC[data.all\$Location.QC=="10" | <- "1"<br>data.all\$Location.QC[data.all\$Location.QC=="2,3"] <- "2" data.all<mark>\$T</mark>umorLocation <- NA<br>data.all\$TumorLocation[data.all\$Location.QC=="1"] <- "cecum"<br>data.all\$TumorLocation[data.all\$Location.QC<mark>!="1" & data.all\$L</mark>ocation.QC<mark>!=""]</mark> <- "noncecum"<br>data.all\$TumorLocation[data.all\$Loc data.all<mark>\$</mark>BMI.regrp <- NA<br>data.all\$BMI.regrp[data.all\$BMI\_<\_30]\_<-\_"nonobese"<br>data.all\$BMI.regrp[data.all\$BMI\_>=\_30]\_<-\_"Obese"<br>data.all\$BMI\_<-\_data.all\$BMI.regrp data.all\$TumorClusters <- data.all\$PD.tumor.clusters data.all\$Survtime <- data.all\$survmonths**/**12<br>data.all\$Status <- NA<br>data.all\$Status[grep("Alive", data.all\$vital\_status)] <- 0<br>data.all\$Status[grep("Dead", data.all\$vital\_status)] <- 1 data.all\$TumorBudding <- data.all\$Tumor.Buds.Score..Ueno.Scheme. data.all\$TumorStromaRatio = data.all\$Tumor.Stroma.Ratio.... data.all\$KMScore = data.all\$K.M.Score data.all\$Necrosis = data.all\$Necrosis.... # demographic and clinical characteristics (Table 1) wars.demo <- c("Age", "Gender", "Race", "Stage", "TumorLocation",<br>vars.demo <- c("Age", "Gender", "Race", "Stage", "TumorLocation",<br>"BMI", "Desmoplasia", "TumorClusters", "TumorBorder", "TumorStromaRatio",<br>"KMScore", "Necr vars.type <- c("C", "C", "C", "C", "C",<br>vars.type <- c("C", "C", "C", "C", "C", "N", "N", "N")<br>"C", "C", "C", "N", "N", "N", "N")

for (var id in 1:length(vars.demo)) {

```
if(vars.type[var_id]=="C"){
     table.self <- table(data.all[ ,vars.demo[var_id]])<br>table.cross <- table(data.all[ ,c(vars.demo[var_id], "TumorBudding")])<br>percent.cross <- round(t(t(table.cross) / colSums(table.cross))*100,digits=1)
     fisher.result <- fisher.test(table.cross)<br>fisher.result <- fisher.test(table.cross)<br>cat(paste(vars.demo[var_id], ":", sep = ""))<br>print(table.self)<br>cat("\n")
     cat(paste(vars.demo[var_id], " X ", "TumorBudding Table (number):", "\n", sep = ""))
     print(table.cross)
     cat(paste(vars.demo[var_id], " X ", "TumorBudding Table (percentage):", "\n", sep = ""))
     print(percent.cross)
     cat("Fisher exact test p-value:")
     cat(round(fisher.result$p.value,digits=4), "\n\n")
  } else{
     cat(paste(vars.demo[var_id], ":\n'':\n''', sep = ""))cat("median(min,Max): ")
     cat(paste(median(data.all[, vars.demo[var_id]], na.rm = T), "(",
     min(data.all[ ,vars.demo[var_id]], na.rm = T), ",", max(data.all[ ,vars.demo[var_id]], na.rm = T), ")", sep = "")) 
fit.anova <- aov(data.all[ ,vars.demo[var_id]] ~ data.all[ ,"TumorBudding"]) 
p.anova <- round(summary(fit.anova)[[1]]$Pr[1],digits=4)
     cat("n")cat("ANOVA p-value:")
     cat(p.anova, "<mark>\n\n")</mark><br>data.i.tumorbudding.1 <- data.all[data.all[ ,"TumorBudding"]==1,vars.demo[var_id]]<br>data.i.tumorbudding.2 <- data.all[data.all[ ,"TumorBudding"]==2,vars.demo[var_id]]<br>data.i.tumorbudding.3 <- data.all
     cat("median(min,Max): ")<br>cat(paste(median(data.i.tumorbudding.1, na.rm = T), "(",
     cat(paste(median(data.i.tumorbudget1, na.rm = T), "(", min(data.i.tumorbudget1, na.rm = T), ","max(data.i.tumorbudget.i.t.1, na.rm = T), "y", sep = "")cat("\n\n")
     cat(paste(vars.demo[var_id], " within TumorBudding 2:\n", sep = ""))
     cat("median(min,Max): ")
     cat(paste(median(data.i.tumorbudding.2, na.rm = T), "(", min(data.i.tumorbudding.2, na.rm = T), ","
                  max(data.i.tumorbudget, na.rm = T), ")", sep = ""))
     cat("\n\n")
     cat(paste(vars.demo[var_id], " within TumorBudding 3:\n\ln", sep = ""))
     cat("median(min,Max): ")
     cat(paste(median(data.i.tumorbudding.3, na.rm = T), "(", min(data.i.tumorbudgeting.3, <math>na.rm = T</math>), "max(data.i.tumorbudget, na.rm = T), ")", sep = ""))
     cat("\ln\ln")}
}
data.TumorBuddingFiltered <- data.all
```

```
data.TumorBuddingFiltered$TumorBudding <- factor(data.TumorBuddingFiltered$TumorBudding)<br>data.TumorBuddingFiltered$BMI <- factor(data.TumorBuddingFiltered$BMI,
                                                  levels = c("nonobese", "Obese"))
data.TumorBuddingFiltered[ ,"TumorClusters"] <- factor(data.TumorBuddingFiltered[ ,"TumorClusters"],
levels = c(1,2,3)) data.TumorBuddingFiltered[ ,"Gender"] <- factor(data.TumorBuddingFiltered[ ,"Gender"],
levels = c("Female", "Male")) data.TumorBuddingFiltered[ ,"TumorLocation"] <- factor(data.TumorBuddingFiltered[ ,"TumorLocation"],
data.TumorBuddingFiltered[ ,"TumorLocation"] <- factor(data.TumorBuddingFiltereds = c("cecum", noncecum"))<br>data.TumorBuddingFiltered$TumorLocation = relevel(data.TumorBuddingFiltered$TumorLocation,<br>data.TumorBuddingFiltere
data.TumorBuddingFiltered[ ,"Desmoplasia"] <- factor(data.TumorBuddingFiltered[ ,"Desmoplasia"],
data.TumorBuddingFiltered$AppalachianStatus[data.TumorBuddingFiltered$AppalachianStatus==
data.TumorBuddingFiltered$AppalachianStatus[data.TumorBuddingFiltered$AppalachianStatus<br>Thot Appalachian county"] <- "nonApp"<br>data.TumorBuddingFiltered$AppalachianStatus <- <mark>factor</mark>(data.TumorBuddingFiltered$AppalachianSta
                                                                    levels = c("nonApp", "App")data.use1 = data.TumorBuddingFiltered
data.TumorBuddingFiltered = data.TumorBuddingFiltered[(data.TumorBuddingFiltered$Race != "Unknown") &
data.TumorBuddingFiltered[ ,"Race"] <- factor(data.TumorBuddingFiltered[ ,"Race"])
clinical.factors <- c("BMI", "Age", "Gender", "Race", "Stage", "TumorLocation","AppalachianStatus") 
histological.factors <- c("TumorClusters", "Desmoplasia", "TumorBorder", "TumorStromaRatio", "KMScore", "Necrosis")
data.use <- data.TumorBuddingFiltered[,c("TumorBudding",clinical.factors,
                                                    histological.factors, "Survtime", "Status")]
# Associations between tumor budding and clinical/histological features (Table 2) 
# Auxiliary functions
Wald_pvalue_CI <- function(vcov, coef.beta, coef.name, nominal=FALSE)
{\cal U}<br>\{vcov.use = vcov[grep(coef.name, row.names(vcov)),grep(coef.name, colnames(vcov))] 
if(class(coef.beta)[1]=="numeric") {coef.beta.use =
coef.beta[grep(coef.name, names(coef.beta))];} 
if(class(coef.beta)[1]=="matrix") {coef.beta.use =
     coef.beta[,grep(coef.name, colnames(coef.beta))];}
   if(!is.null(dim(vcov.use)))
   {
     A.m = diag(dim(vcov.use)[1])beta.m = matrix(coef.beta.use, ncol = 1)val.chisqr.m = t(A.m%*%beta.m)%*%solve(t(A.m)%*%vcov.use%*%A.m)%*%(A.m%*%beta.m)
     pval = round(as.numeric(1-pchisq(val.chisqr.m, df=dim(vcov.use)[1])), digits=4)
```

```
CI = matrix(NA, nrow = dim(vcov.use)[1], ncol = 3)for (III in 1:dim(vcov.use)[1])<u>{</u>
       if (nominal){
         CI[III, 1] <- exp((-1)^{*}beta.m[III,1])
         CI[III, 2] <- exp((-1)^*beta.m[[II,1] - abs(qnorm(0.025))^*sqrt(vcov.use[III,III]))CI[III, 3] <- exp((-1)^*beta.m[III,1] + abs(qnorm(0.025))^*sqrt(vcov.use[III,III]))} else{
         CI[III, 1] <- exp(beta.m[III,1])CI[III, 1] <- exp(beta.m[III,1])<br>CI[III, 2] <- exp(beta.m[III,1] - abs(qnorm(0.025))*sqrt(vcov.use[III,III]))<br>CI[III, 3] <- exp(beta.m[III,1] + abs(qnorm(0.025))*sqrt(vcov.use[III,III]))
       \}\}CI = round(Cl, digits=2)colnames(CI) <- c("point_estimate", "CI_lower", "CI_upper")
  }
  if(is.null(dim(vcov.use)))
  {<br>}
    val.chisqr.s = (coef.beta.use)^2/vcov.use
    pval = round(as.numeric(1-pchisq(val.chisqr.s, df=1)), digits=4)
    CI = matrix(NA, nrow = 1, ncol = 3)<br>CI[1, 1] = exp(coef.beta.use)<br>CI[1, 2] = exp(coef.beta.use - abs(qnorm(0.025))*sqrt(vcov.use))<br>CI[1, 3] = exp(coef.beta.use + abs(qnorm(0.025))*sqrt(vcov.use))<br>CI = round(CI, digits=2)
     colnames(CI) = c("point_estimate", "CI_lower", "CI_upper")
  }
  list.return = list()<br>list.return[[1]] = pval<br>list.return[[2]] = Cl
  names(list.return) = c("p_value", "estimation")
  return(list.return)
}
check PO <- function(vcov, coef.beta, coef.name)
\overline{\mathcal{E}}vcov.use = vcov[grep(coef.name, row.names(vcov)),grep(coef.name, colnames(vcov))] 
if(class(coef.beta)[1]=="numeric") {coef.beta.use =
coef.beta[grep(coef.name, names(coef.beta))];} 
if(class(coef.beta)[1]=="matrix") {coef.beta.use =
    coef.beta[,grep(coef.name, colnames(coef.beta))];}
  if(!is.null(dim(vcov.use)))
  {<br>}
    dd = dim(vcov.use)[1]A.m = matrix(0, \text{now}=dd-1, \text{nool}=dd)for (i in 1:(dd-1)}{A.m[i,i] = 1; A.m[i,i+1] = -1}<br>beta.m = matrix(coef.beta.use, ncol = 1)
    val.chisqr.m = t(A.m%*%beta.m)%*%solve(A.m%*%vcov.use%*%t(A.m))%*%(A.m%*%beta.m)
```

```
pval = round(as.numeric(1-pchisq(val.chisqr.m, df=dd-1)),digits=4)
   }
   if(is.null(dim(vcov.use)))
   {<br>{
   pval = NA<br>}
   return(pval)
}
library(ordinal)<br>nonPO.fit <- clm(TumorBudding ~ 1, _, , , , , , , , , ,
nominal = ~ BMI + Age + Gender + Race + Stage + TumorLocation<br>AppalachianStatus + TumorClusters + Desmoplasia + TumorBorder +<br>Variables = c("BMI", "Age", "Gender", "Race", "Stage", "TumorLocation",<br>"AppalachianStatus", "Ra
rowhames(PO.pval) = variables; colnames(PO.pval) = "p-value"<br>for (i in 1:length(variables)){
   PO.pval[i] = check_PO(vcov = vcov(nonPO.fit),<br>coef.beta = coef(nonPO.fit),<br>coef.name =  variables[i])
}
print(PO.pval)
partialPO.fit <- clm(TumorBudding ~ BMI + Age + Race + TumorLocation + 
AppalachianStatus + TumorClusters + Desmoplasia + TumorBorder + 
TumorStromaRatio, 
                           nominal = \sim Gender + Stage + KMScore + Necrosis, data=data.use)
print(summary(partialPO.fit))
li<mark>brary</mark>(generalhoslem)<br>pulkrob.chisq(partialPO.fit, variables)<br>pulkrob.deviance(partialPO.fit, variables)
pvalue = NULL
for (i in 1:length(variables)){
   if (variables[i] %in% c("Gender", "Stage", "KMScore", "Necrosis")){<br>pv.ci.fit <- Wald_pvalue_CI(vcov = vcoef.beta = coef(partialPO.fit),<br>coef.name = variables[i], nominal = T)
   } else{
      pv.ci.fit <- Wald_pvalue_CI(vcov = vcov(partialPO.fit),
                                                           coef.beta = coef(partialPO.fit), coef.name = variables[i])
   }
print(variables[i])<br>print(pv.ci.fit)
```
 $p$ value[i] =  $pv$ .ci.fit $p$ <sub>2</sub> value }<br>} names(pvalue) = variables print(pvalue) # Association between tumor budding and survival time (Figure 1 and Table 3) l**ibrary**(survival)<br>این میره (sur<u>v</u>miner) l**ibrary(**suryminér)<br>**fit <- survfit(Surv**(Survtime, Status) ~ TumorBudding, data=data.use1)<br>temp <- **survdiff(Surv**(Survtime, Status) ~ TumorBudding, data=data.use1)<br>thispvalue <- (1 - **pchisq**(temp\$chisq, **length**(temp\$ **cat**("Logrank P for comparing survival time across tumor budding groups:",<br>**round**(thispvalue,digits=5), "\n\n") setEPS()<br>postscript("figure2.eps")<br>ggsurvplot(fit, data=data.use1, risk.table = TRUE, pyal=T,<br>[egend.labs=c("Low", "Intermediate", "High"), title="Kaplan-Meier Plot by Tumor Budding Grade",<br>title="Kaplan-Meier Plot by Tumor Budding Grade", dev.off() data12 <- data.use1[data.use1\$TumorBudding==1 | data.use1\$TumorBudding==2,]<br>fit <- s**urvfit(Surv**(Survtime, Status)~TumorBudding, data=data12)<br>temp <- s**urvdiff(Surv**(Survtime, Status)~Tumo cat("Logrank P for comparing survival time between intermediate vs low tumor budding:", round(thispvalue,digits=4), " $\ln\$ ") data13 <- data.use1[data.use1\$TumorBudding==1 | data.use1\$TumorBudding==3,]<br>fit <- **survfit(Surv**(Survtime, Status)~TumorBudding, data=data13)<br>temp <- **survdiff(Surv**(Survtime, Status)~Tumor cat("Logrank P for comparing survival time between high vs low tumor budding:", round(thispvalue,digits=4),  $\ln \ln$ ") data23 <- data.use1[data.use1\$TumorBudding==2 | data.use1\$TumorBudding==3,]<br>fit <- s**urvfit(Surv**(Survtime, Status)~TumorBudding, data=data23)<br>temp <- s**urvdiff(Surv**(Survtime, Status)~TumorBudding, data=data23)<br>thispvalue cat("Logrank P for comparing survival time between high vs intermediate tumor budding:", round(thispvalue,digits=4), "\n\n") fit.cox <- coxph(Surv(Survtime, Status) ~ TumorBudding + BMI + Age + Gender + Race + Stage + TumorLocation + AppalachianStatus, data=data.use) cox.zph(fit.cox) library(survMisc) print(gof(fit.cox), maxCol=20) variables = c("TumorBudding", "BMI", "Age", "Gender", "Race", "Stage", "TumorLocation", "AppalachianStatus") for (i in 1:length(variables)){

```
cox.pvalue.ci <- Wald_pvalue_CI(vcov = vcov(fit.cox),
coef.beta = summary(fit.cox)$coefficients[ ,1], coef.name = variables[i])
  print(paste("For ", variables[i]))
  print(cox.pvalue.ci)
}
```